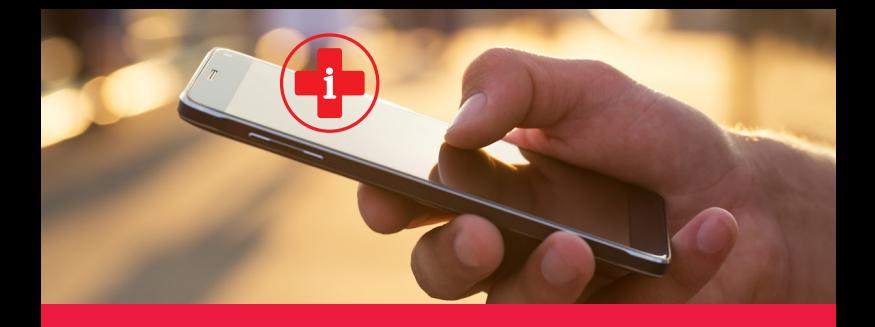

## En Cas d'Urgence (ECU) Les informations essentielles sur votre téléphone portable pour vous porter secours

**n Renseigner sa fiche médicale** et les contacts à prévenir

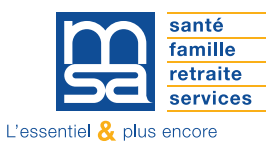

## ECU, qu'est-ce que c'est ?

La fonctionnalité « En Cas d'Urgence» (ECU) ou « In Case of Emergency » (ICE), intégrée au téléphone portable, permet d'accéder à toutes les informations essentielles sur votre santé et les contacts à prévenir en cas d'urgence afin de les rendre accessibles aux secours, même si votre téléphone est verrouillé.

Pour avoir accès à ces données, nul besoin de connaître le code d'accès du propriétaire, il suffit d'aller sur l'écran de verrouillage et d'appuyer sur « Appel d'urgence » (ou « Urgence »), puis « Informations en cas d'urgence » (ou « Fiche médicale ») sur le second écran.

## Comment dois-je faire ?

Pour vous aider à activer cette fonctionnalité intégrée. flashez le QR Code correspondant à votre type de téléphone (Android ou IOS) et suivez la procédure indiquée.

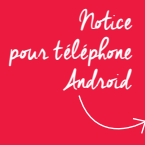

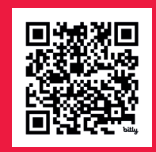

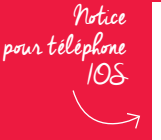

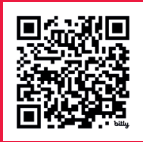

Si votre téléphone portable ne bénéficie pas de cette fonction, il est possible d'installer des applications (ICE - En Cas d'Urgence, ICE Card...) à partir de Play Store ou Apple Store.

Renseignez vos informations et parlez-en autour de vous !

## MSA Loire-Atlantique - Vendée

33 boulevard Réaumur 85933 LA ROCHE SUR YON Cedex 9

2 impasse de l'Espéranto - Saint-Herblain 44957 NANTES Cedex 9

tél. 02 51 36 88 88 loire-atlantique-vendee.msa.fr

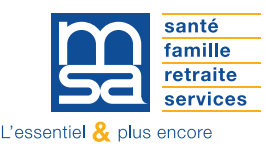